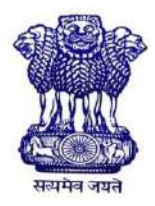

GOVERNMENT OF INDIA MINISTRY OF SKILL DEVELOPMENT & ENTREPRENEURSHIP DIRECTORATE GENERAL OF TRAINING

## **COMPETENCY BASED CURRICULUM**

# **COMPUTER AIDED EMBROIDERY & DESIGNING**

**(Duration: One Year)**

## **CRAFTSMEN TRAINING SCHEME (CTS)**

**NSQF LEVEL- 4**

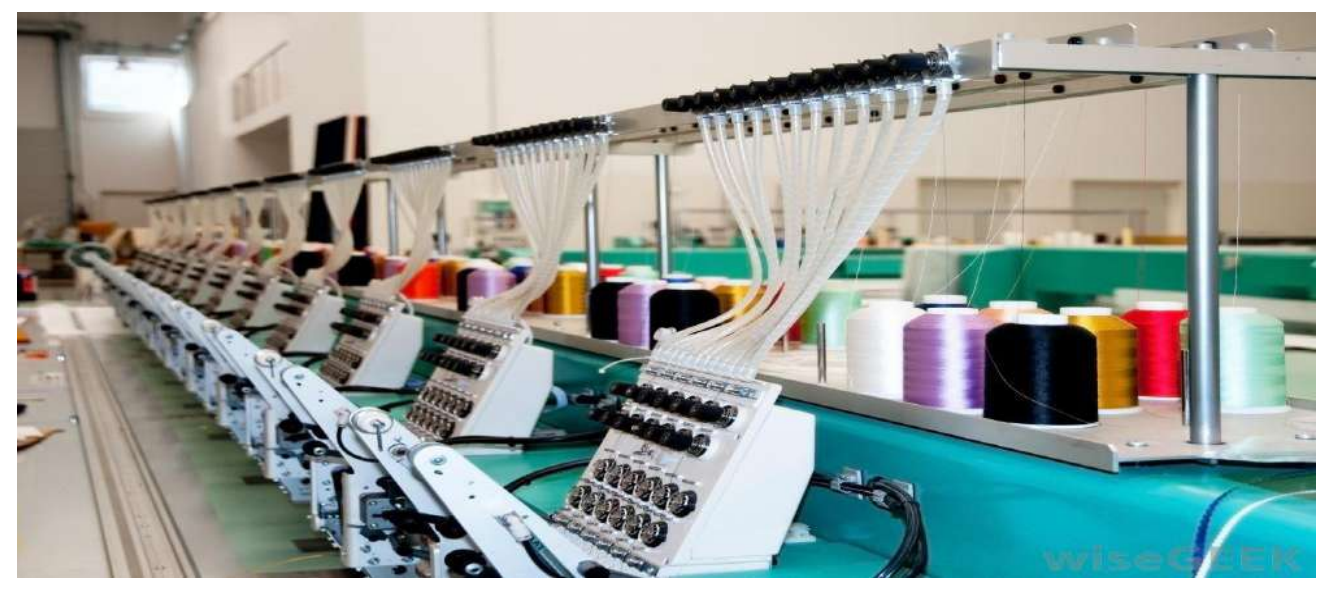

# **SECTOR –APPAREL**

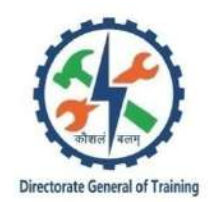

# **COMPUTER AIDED EMBROIDERY & DESIGNING**

**(Non-Engineering Trade)**

**(Revised in 2019)**

**Version: 1.2**

## **CRAFTSMEN TRAINING SCHEME (CTS)**

## **NSQF LEVEL - 4**

Developed By

Ministry of Skill Development and Entrepreneurship

Directorate General of Training **CENTRAL STAFF TRAINING AND RESEARCH INSTITUTE** EN-81, Sector-V, Salt Lake City, Kolkata – 700 091 www.cstaricalcutta.gov.in

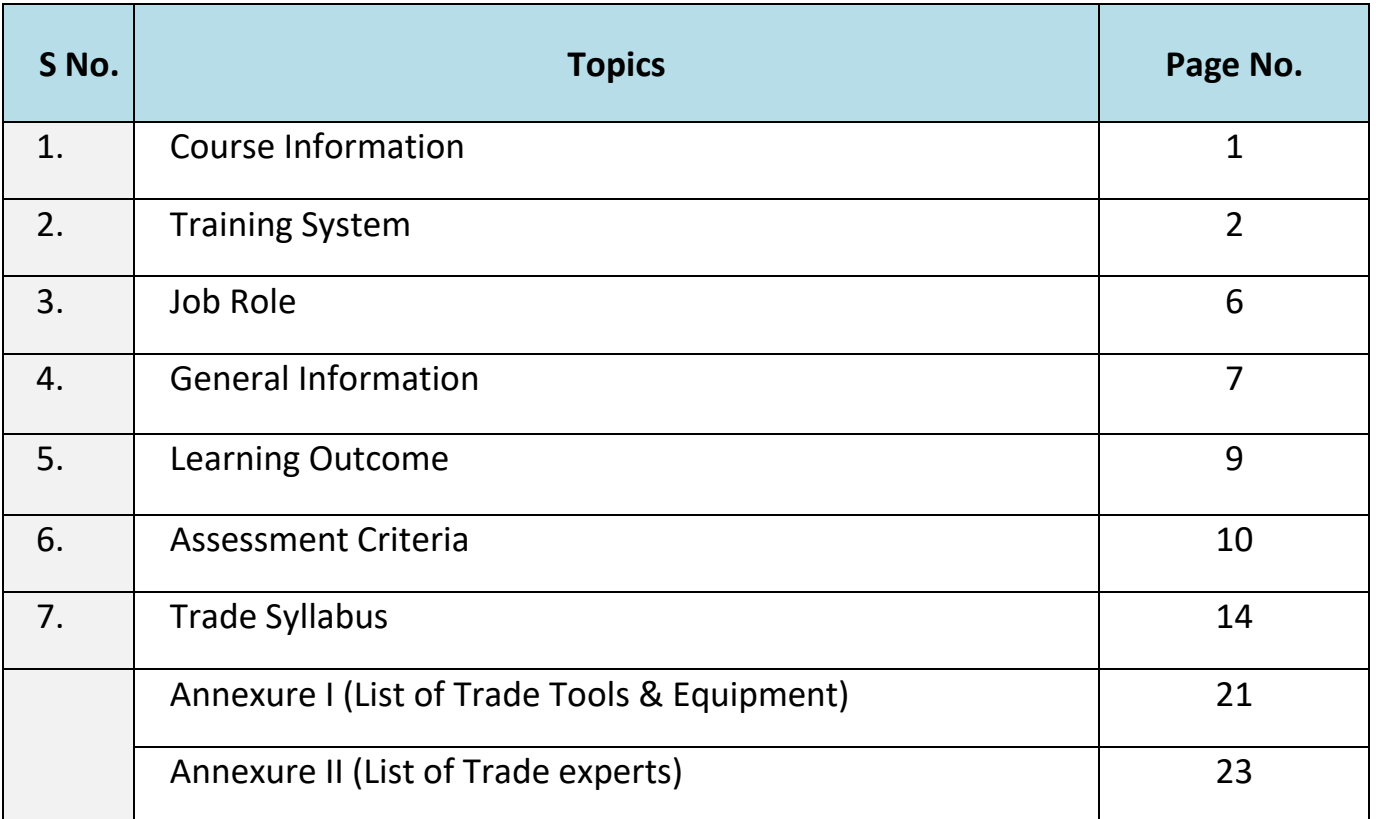

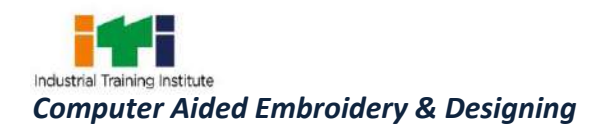

#### **1. COURSE INFORMATION**

During the one-year duration of "Computer Aided Embroidery & Designing" trade, a candidate is trained on Professional Skill, Professional Knowledge and Employability Skill related to job role. In addition to this, a candidate is entrusted to undertake project work, extracurricular activities and on-the-job training to build up confidence. The broad components covered under Professional Skill subject are as below:-

In this year the trainees will apply safe working practices at work place. They will identify and use embroidery tools, machine and operate with safety precautions. They can Prepare sample basic hand stitches (Temporary & permanent stitch). They will also acquire the skill of prepare sample by both the technique (Hand and Machine). They will able to prepare Indian Dresses, Western Dresses with suitable fabric design using coral draw. They can set up the machine and machine accessories as per requirement and also troubleshoot the machine with proper maintenance procedure. They will also Develop the skill to make computerizes design with the application of software.

The trainees can Setup computerized embroidery machine for transferring the image. They will able to run the computerized embroidery machine for all the digitizing process. They will prepare T-shirt used monogramming & logo design. They can also able to Identify, select and apply the digitizing design and use various techniques e.g. Appliqué work, Sequins work, Taping work, Cording work, Chenille work.

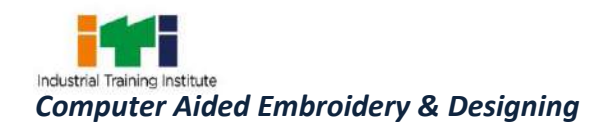

### **2. TRAINING SYSTEM**

#### **2.1 GENERAL**

The Directorate General of Training (DGT) under Ministry of Skill Development & Entrepreneurship offers a range of vocational training courses catering to the need of different sectors of the economy/ labour market. The vocational training programs are delivered under the aegis of Directorate General of Training (DGT). Craftsman Training Scheme (CTS)with variantsand Apprenticeship Training Scheme (ATS) are two pioneer programs of DGT for propagating vocational training.

'Computer Aided Embroidery & Designing' trade under CTS is one of the popular courses delivered nationwide through a network of ITIs. The course is of one year duration. It mainly consists of Domain area and Core area. The Domain area (Trade Theory & Practical) imparts professional skills and knowledge, while the core area(Employability Skill) imparts requisite core skills, knowledge, and life skills. After passing out the training program, the trainee is awarded National Trade Certificate (NTC) by DGT which is recognized worldwide.

#### **Candidates broadly need to demonstrate that they are able to:**

- Read and interpret technical parameters/documents, plan and organize work processes, identify necessary materials and tools;
- Perform tasks with due consideration to safety rules, accident prevention regulations and environmental protection stipulations;
- Apply professional skill, knowledge & employability skills while performing jobs.
- Document the technical parameters related to the task undertaken.

#### **2.2 PROGRESSION PATHWAYS**

- Can join industry as Craftsman and will progress further as Senior Craftsman, Supervisor and can rise up to the level of Manager.
- Can become Entrepreneur in the related field.
- Can join Apprenticeship programs in different types of industries leading to a National Apprenticeship certificate (NAC).
- Can join Crafts Instructor Training Scheme (CITS) in the trade for becoming an instructor in ITIs.
- Can join Advanced Diploma (Vocational) courses under DGT as applicable.

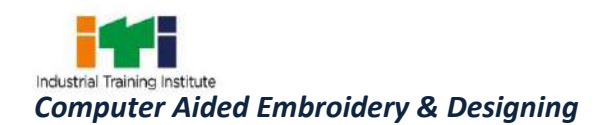

#### **2.3 COURSE STRUCTURE**

Table below depicts the distribution of training hours across various course elements during a period of one year: -

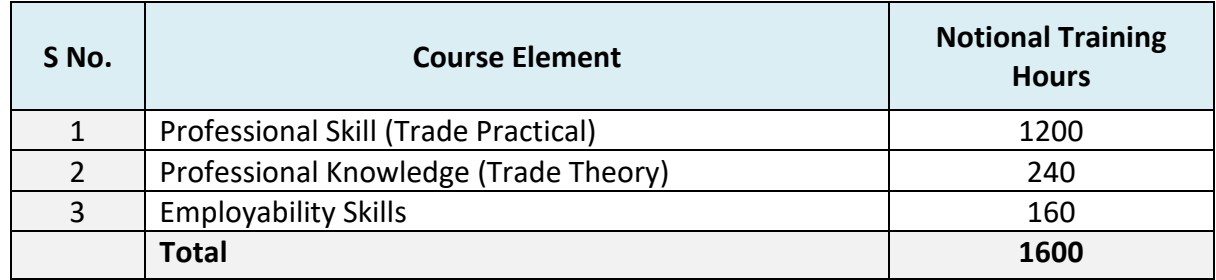

#### **2.4 ASSESSMENT & CERTIFICATION**

The trainee will be tested for his skill, knowledge and attitude during the period of course through formative assessment and at the end of the training programme through summative assessment as notified by the DGT from time to time.

a) The **Continuous Assessment** (Internal)during the period of training will be done by **Formative Assessment Method** by testing for assessment criteria listed against learning outcomes. The training institute has to maintain individual *trainee portfolio* as detailed in assessment guideline. The marks of internal assessment will be as per the formative assessment template provided on [www.bharatskills.gov.in](http://www.bharatskills.gov.in/)

b) The final assessment will be in the form of summative assessment. The All India Trade Test for awarding NTC will be conducted by Controller of examinations, DGT as per the guidelines. The pattern and marking structure is being notified by DGT from time to time. **The learning outcome and assessment criteria will be basis for setting question papers for final assessment. The examiner during final examination will also check** individual trainee's profile as detailed in assessment guideline before giving marks for practical examination.

#### **2.4.1 PASS REGULATION**

For the purposes of determining the overall result, weightage of 100% is applied for six months and one year duration courses and 50% weightage is applied to each examination for two years courses. The minimum pass percent for Trade Practical and Formative assessment is 60% & for all other subjects is 33%. There will be no Grace marks.

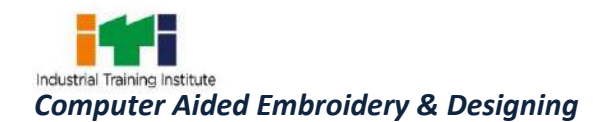

#### **2.4.2 ASSESSMENT GUIDELINE**

Appropriate arrangements should be made to ensure that there will be no artificial barriers to assessment. The nature of special needs should be taken into account while undertaking the assessment. Due consideration should be given while assessing for teamwork, avoidance/reduction of scrap/wastage and disposal of scrap/waste as per procedure, behavioral attitude, sensitivity to the environment and regularity in training. The sensitivity towards OSHE and self-learning attitude are to be considered while assessing competency.

Assessment will be evidence based comprising the following:

- Job carried out in labs/workshop
- Record book/ daily diary
- Answer sheet of assessment
- Viva-voce
- Progress chart
- Attendance and punctuality
- Assignment
- Project work

Evidences and records of internal (Formative) assessments are to be preserved until forthcoming examination for audit and verification by examining body. The following marking pattern to be adopted while assessing:

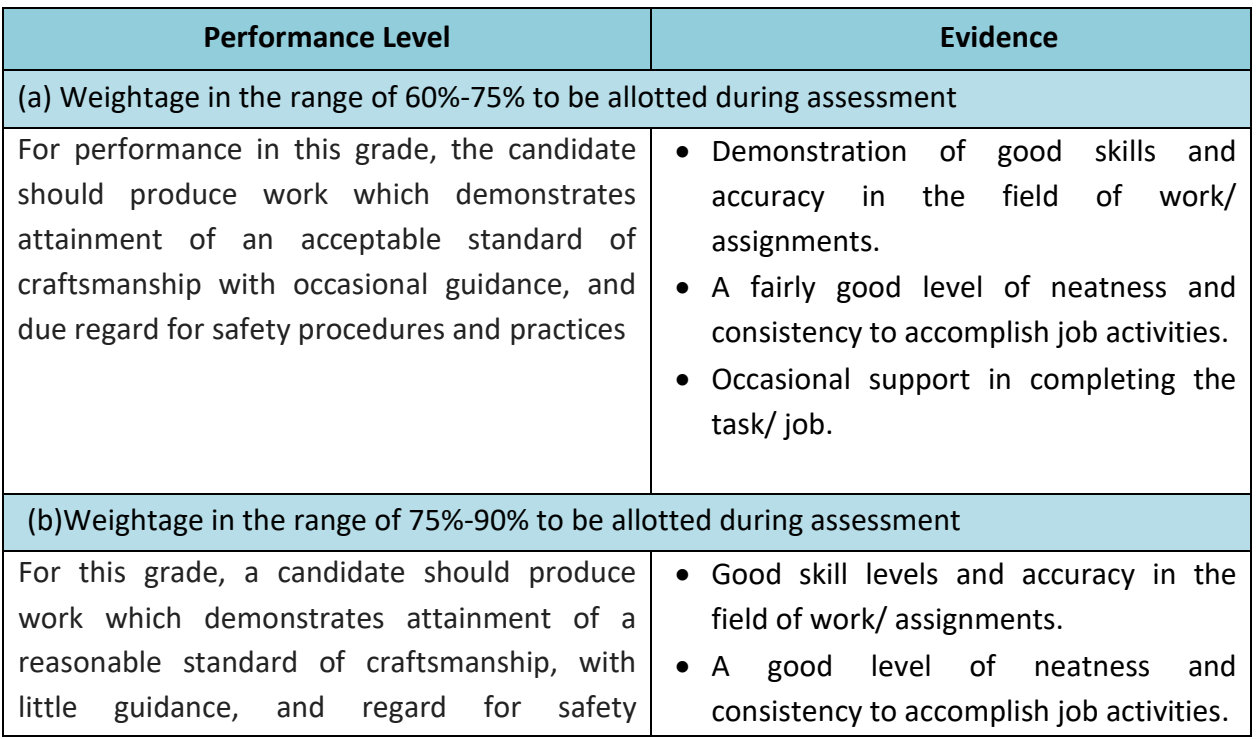

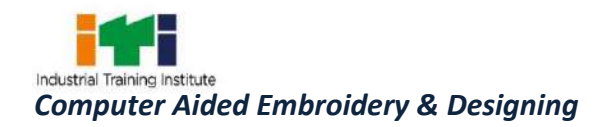

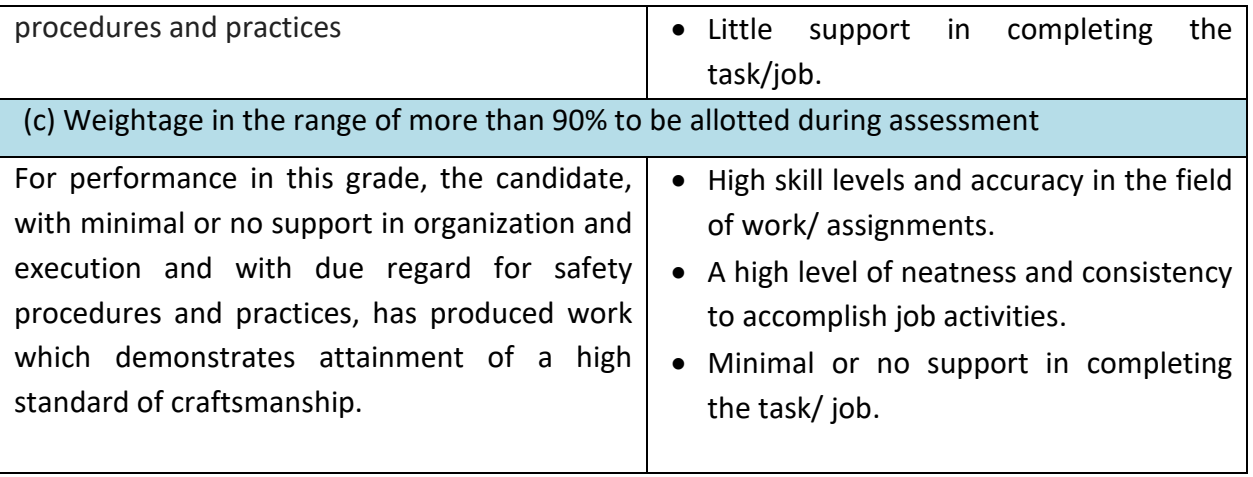

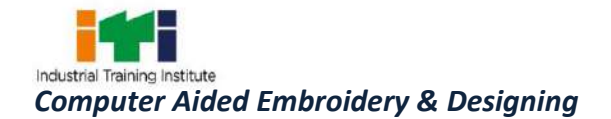

**Embroidery-Machine Operator (Semi-Automatic);** tends semiautomatic sewing machine with multiple-sewing heads controlled by pattern chain that embroiders designs on garments or garment parts: Positions garment or part over embroidery hoops arranged in hoop frame, following edges or markings on fabric. Places hoop frame on machine bed and turns thumbscrews to secure frame to machine. Presses button to start machine that sews design onto garment or part and stops, or sews one colour of multiple colour design and stops. When sewing multiple-colour designs, rethreads machine with subsequent colours of thread and starts machine to complete design. Removes hoop frame from machine on completion of design and removes garment or part from hoops.

**Embroider, Machine;** embroiders various designs on fabric or garments by machines. Selects size and colour of thread and amounts bobbins of thread or machine. Threads needle and passes yarn through carrier of machine. Adjusts machine for thread tension and type of stitch. Presses lever to raise needle and inserts material under it. Guides material or sewing arm of machine in accordance with drawing or outline or guide points of pantograph on enlarged design. Changes thread as required and replace empty bobbins and broken needles. Removes article when embroidering is complete. Cleans and oils machine. May mark outlines of design on material before embroidery is started. May operate machine which embroiders several articles or designs at one time. May be designated as CROCHETING MACHINE OPERATOR if embroiders designs using crocheting machine.

**Framer-Computerized Embroidery Machine;** is responsible for preparation and setup of the embroidery machine for embroidery and carries out hooping and framing operations. The Framer is also responsible for removal of frame and fabric panel once the embroidery has been completed. While the embroidery is done through the computerized embroidery machine, the Framer needs to monitor the progress, and ensure the required quality of embroidery is achieved.

#### **Reference NCO-2015:**

- (i) 8153.0600 Embroidery-Machine Operator (Semi-Automatic)
- (ii) 8153.0500 Embroider, Machine
- (iii) 8153.0701 Framer-Computerized Embroidery Machine

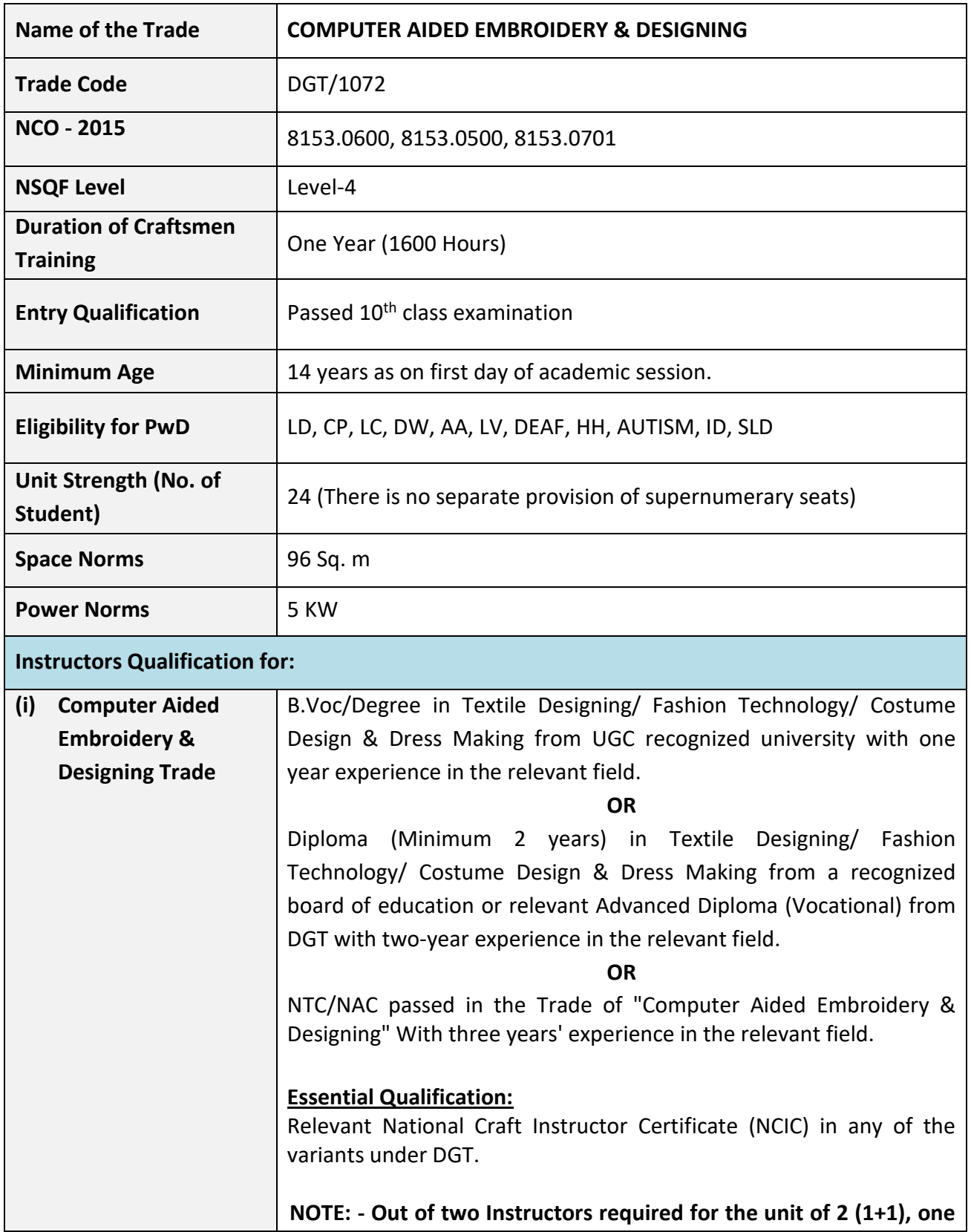

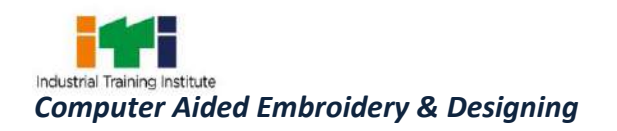

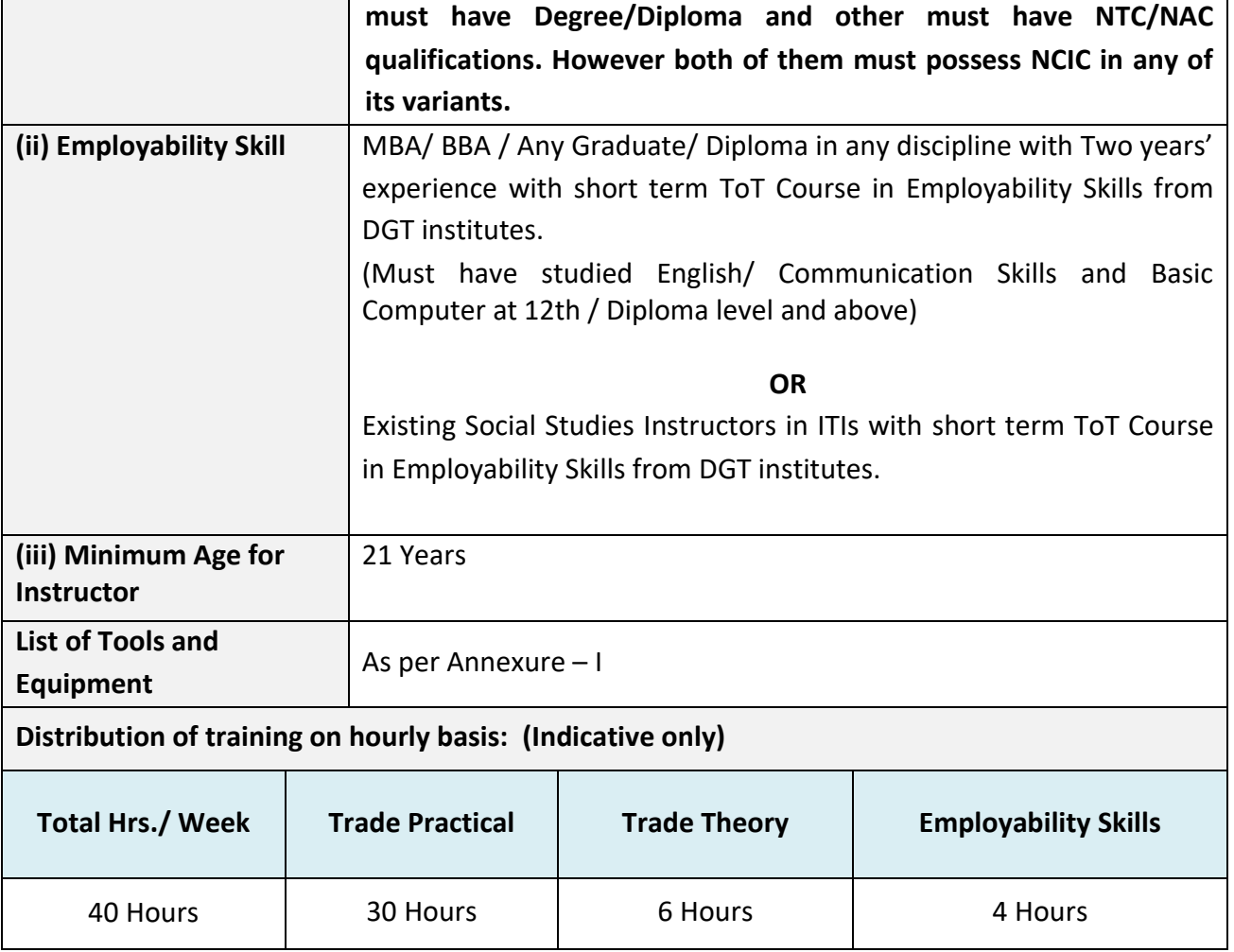

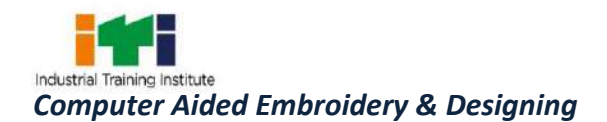

*Learning outcomes are a reflection of total competencies of a trainee and assessment will be carried out as per the assessment criteria.*

#### **5.1 LEARNING OUTCOMES (TRADE SPECIFIC)**

- 1. Identify and use embroidery tools, machine and operate following safety precautions.
- 2. Prepare sample basic hand stitches (Temporary & permanent stitch).
- 3. Attain the skill to prepare sample by both the technique (Hand and Machine).
- 4. Embroidery Design the following with suitable fabric design using coral draw software. (Indian Dresses, Western Dresses)
- 5. Set up the machine and machine accessories as per requirement
- 6. Identify, select and troubleshoot the machine with proper maintenance procedure
- 7. Develop the skill to make computerizes design with the application of software.
- 8. Setup computerized embroidery machine for transferring the image.
- 9. Run the computerized embroidery machine for all the digitizing process.
- 10. Prepare T-shirt used monogramming & logo design.
- 11. Identify, select and apply the digitizing design and use various techniques e.g. Appliqué work, Sequins work, Taping work, Cording work, Chenille work.

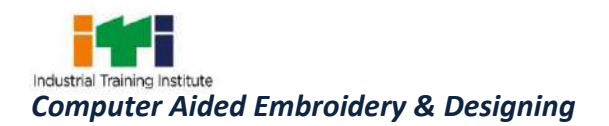

and the control of the control of the control of the control of the control of the control of the control of th

## **6. ASSESSMENT CRITERIA**

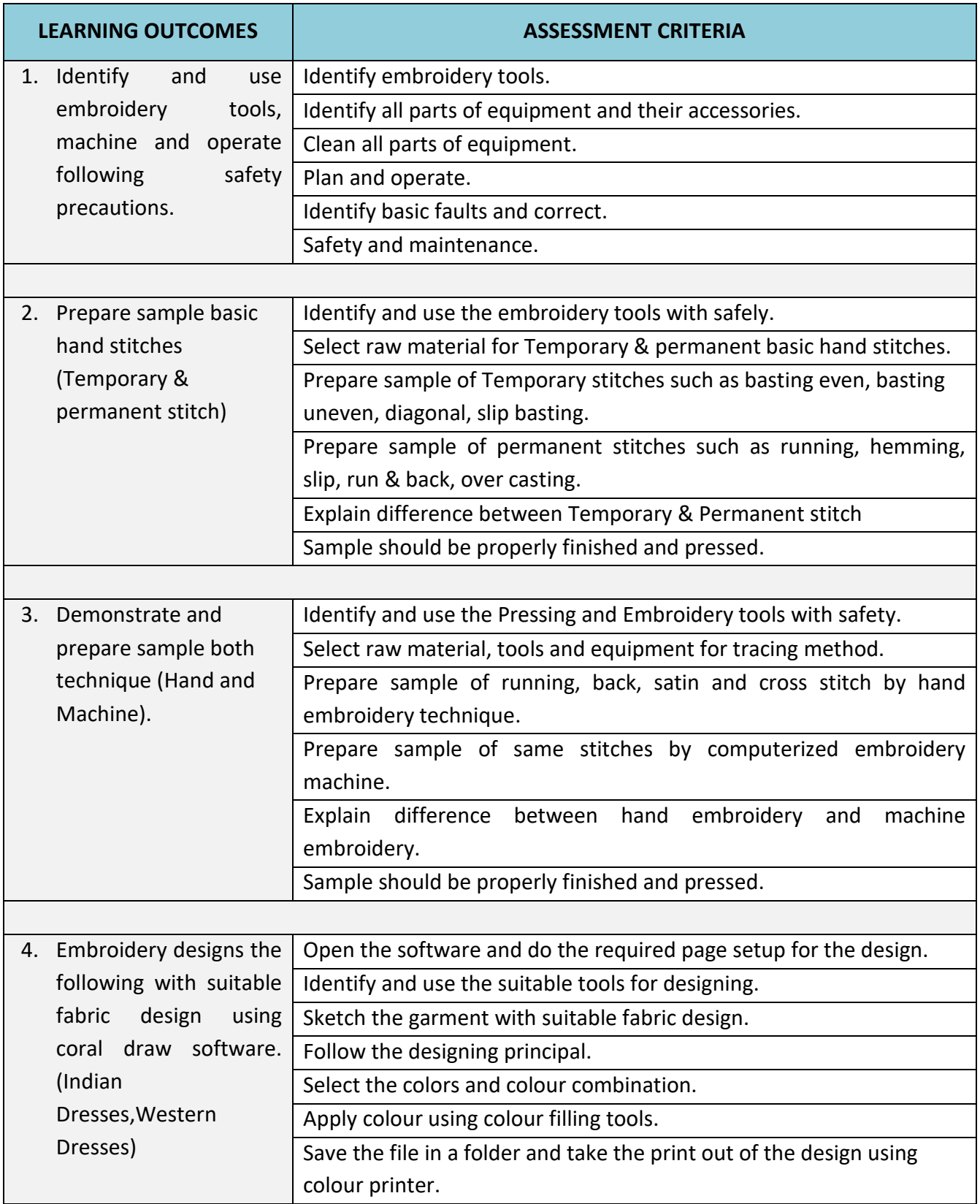

 $\mathcal{L}^{\text{max}}$ 

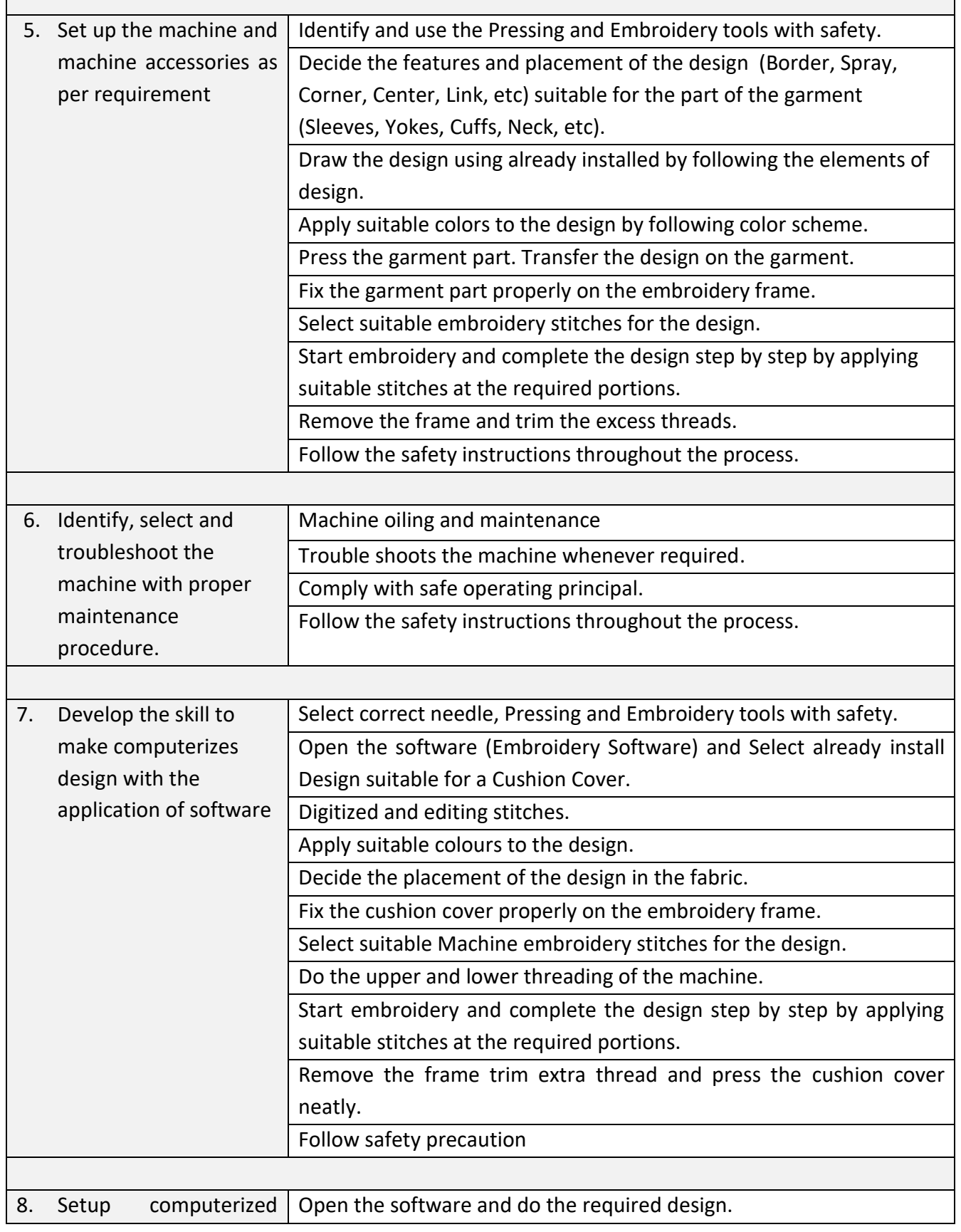

**Contract** 

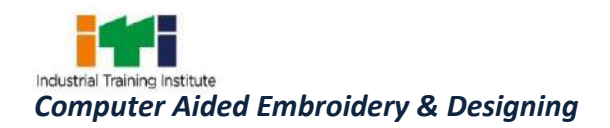

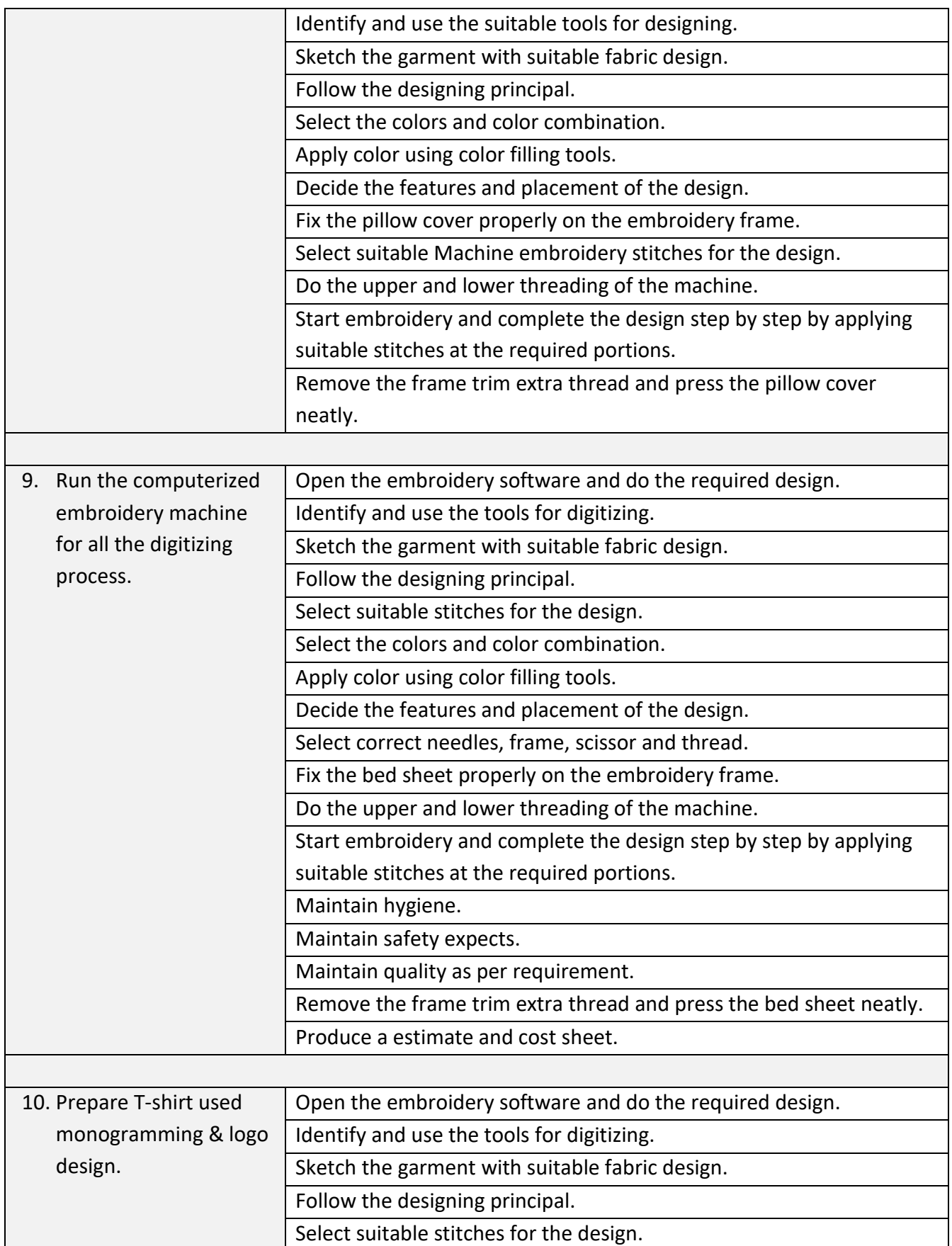

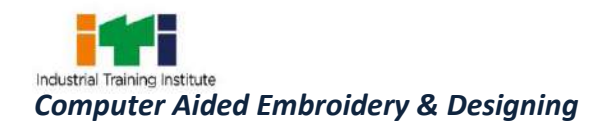

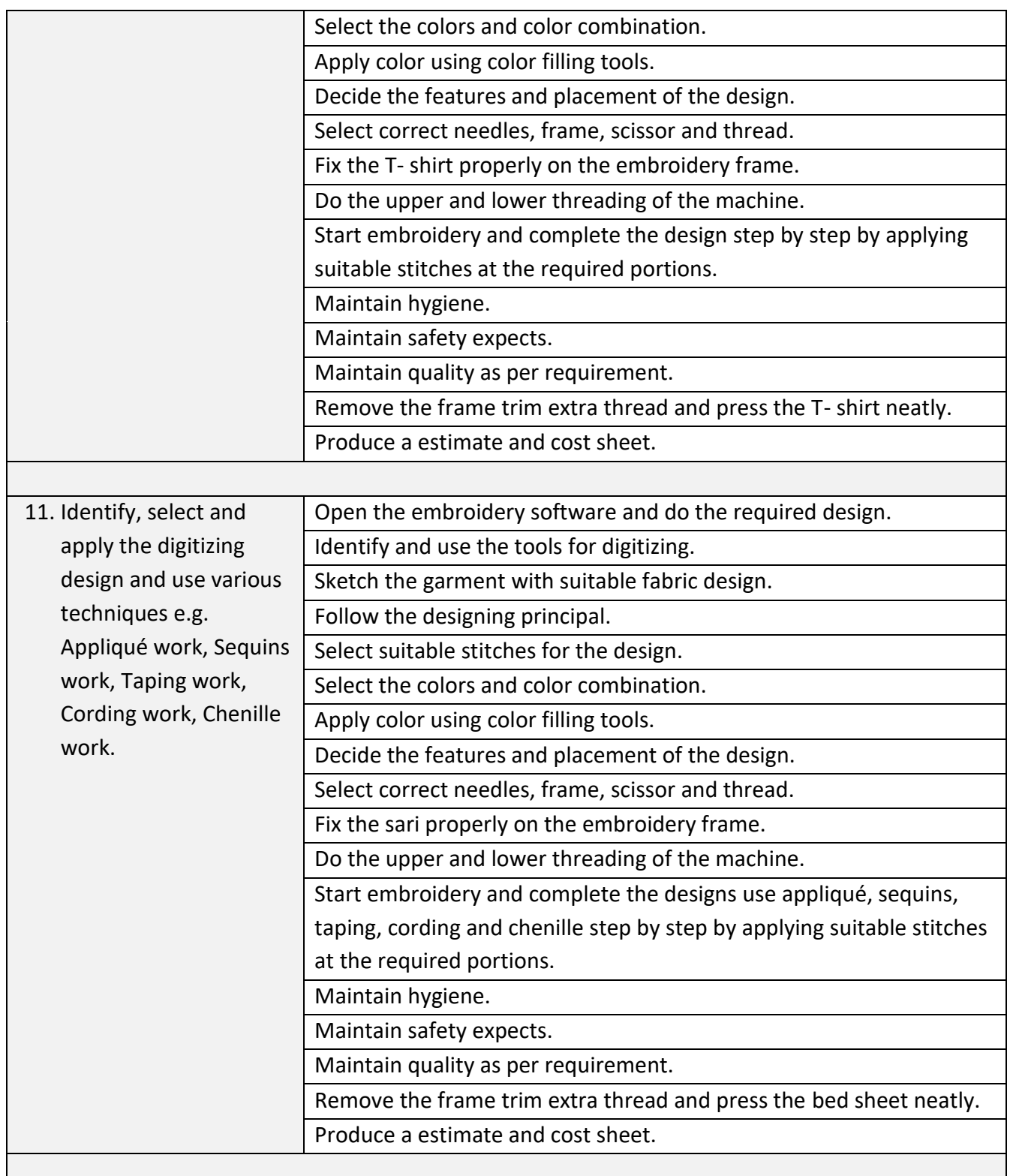

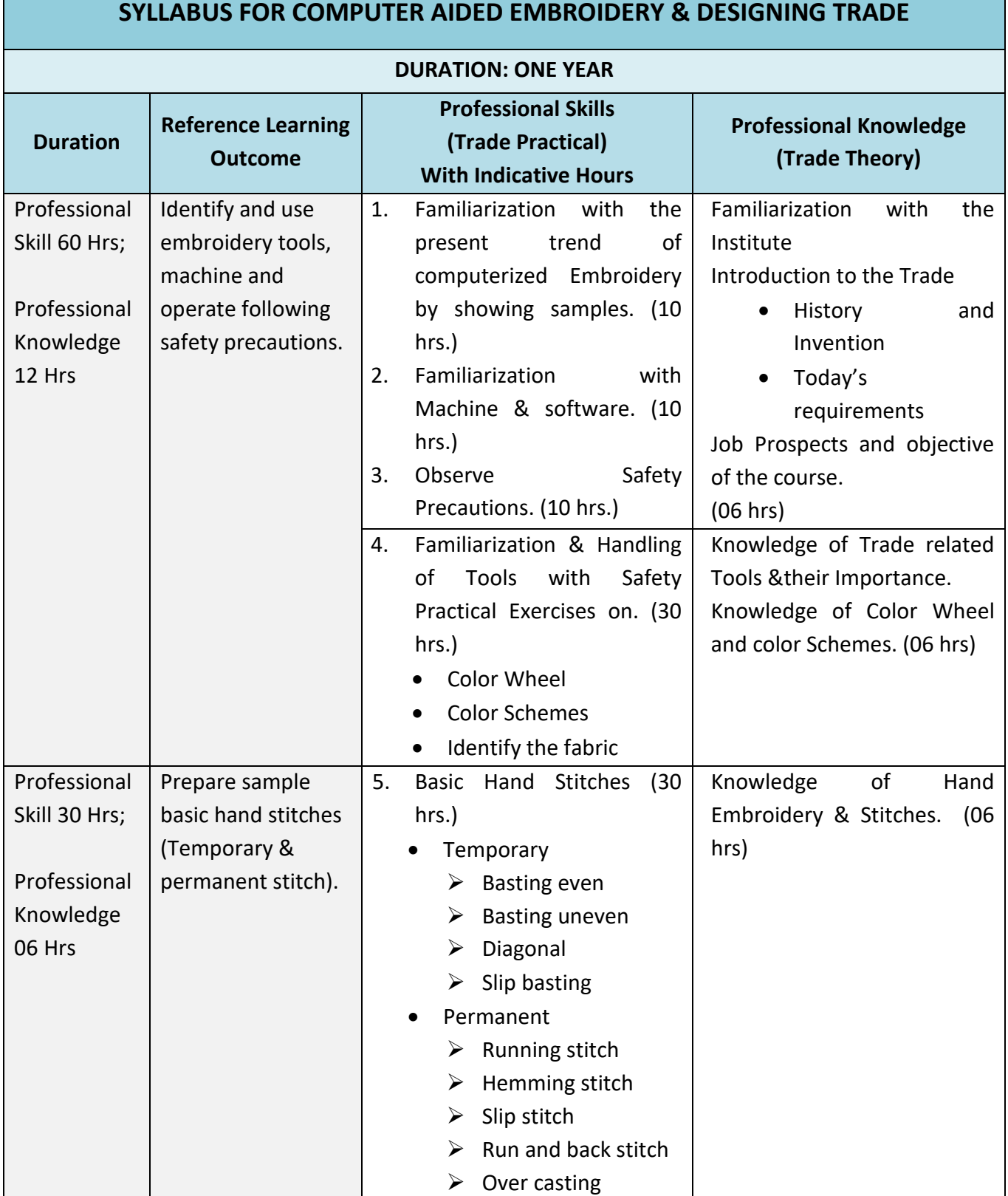

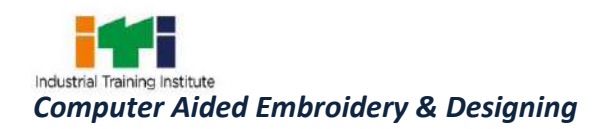

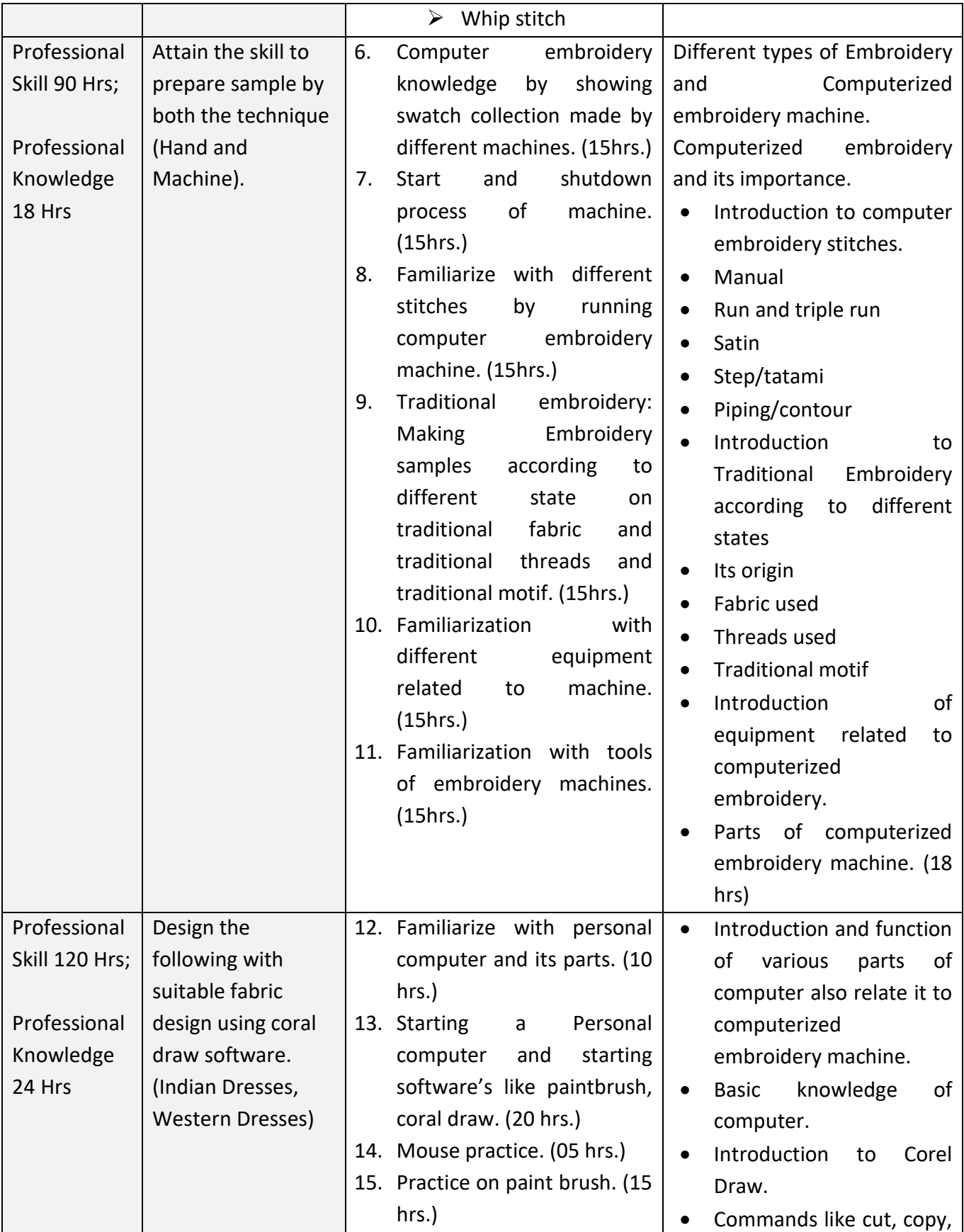

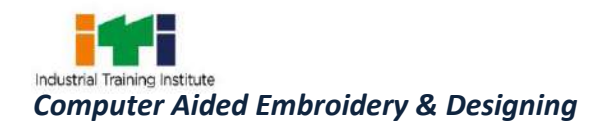

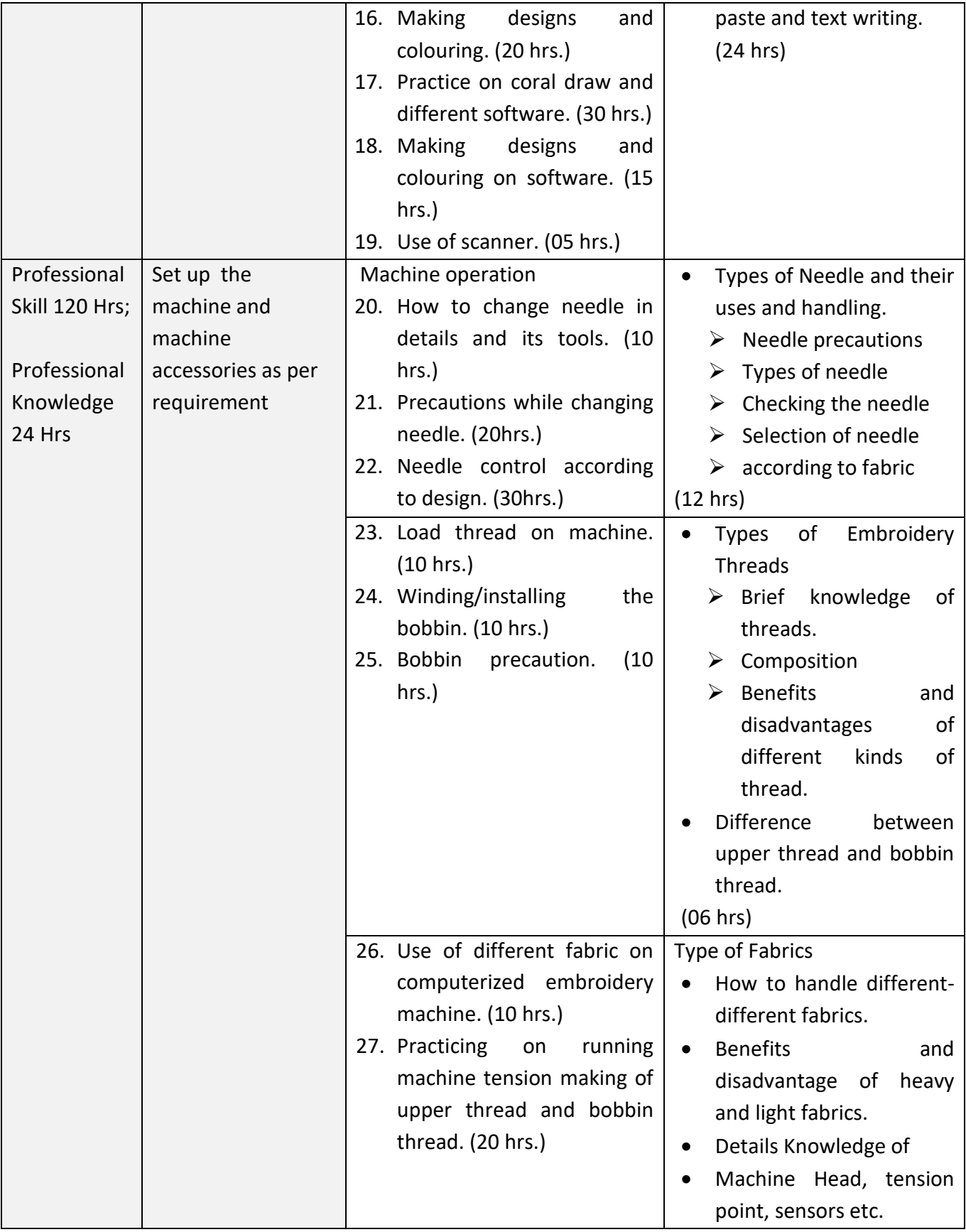

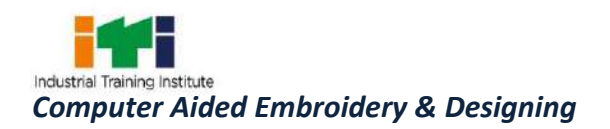

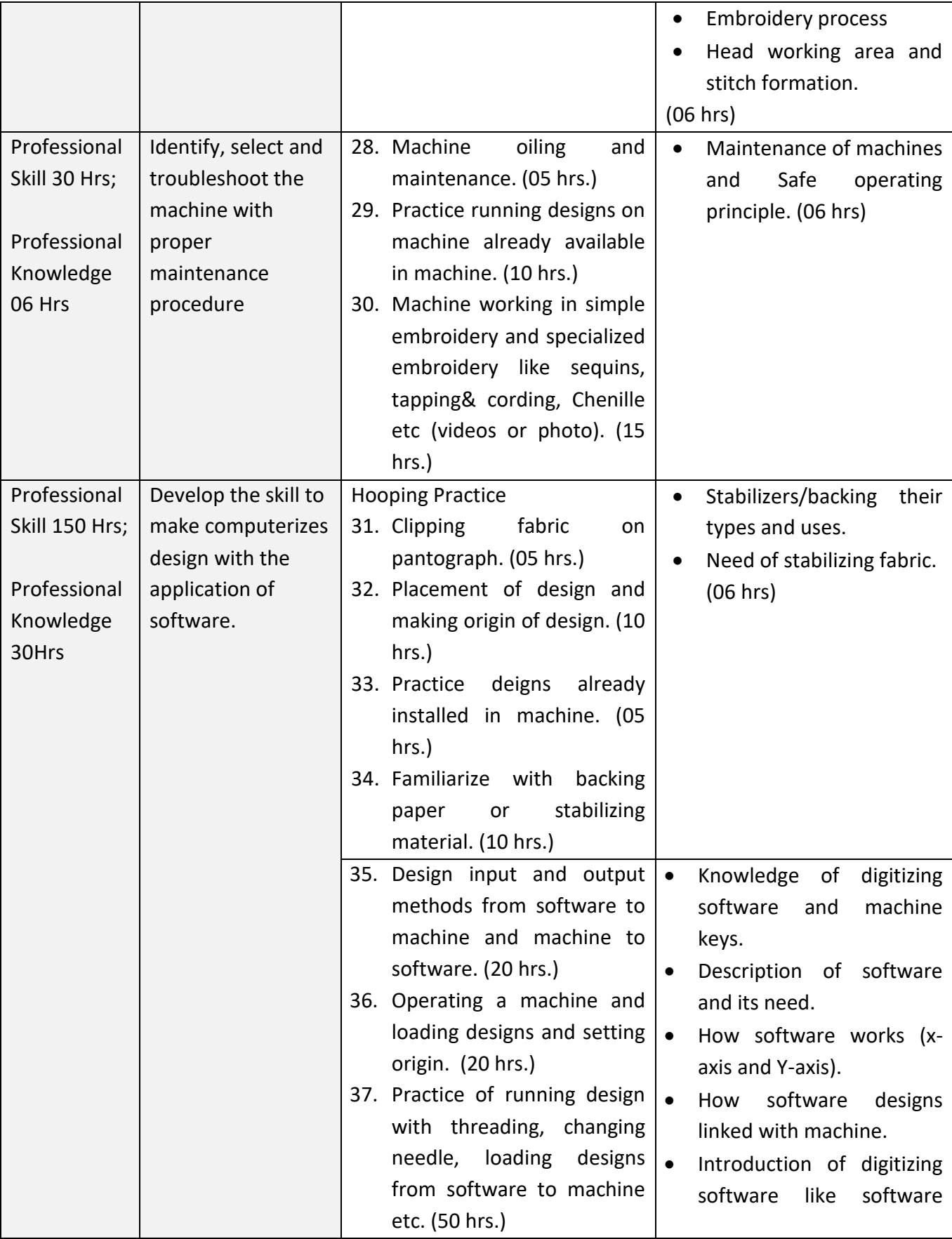

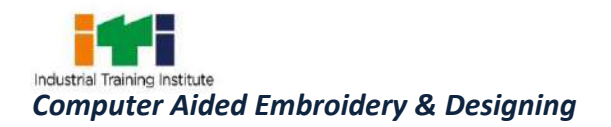

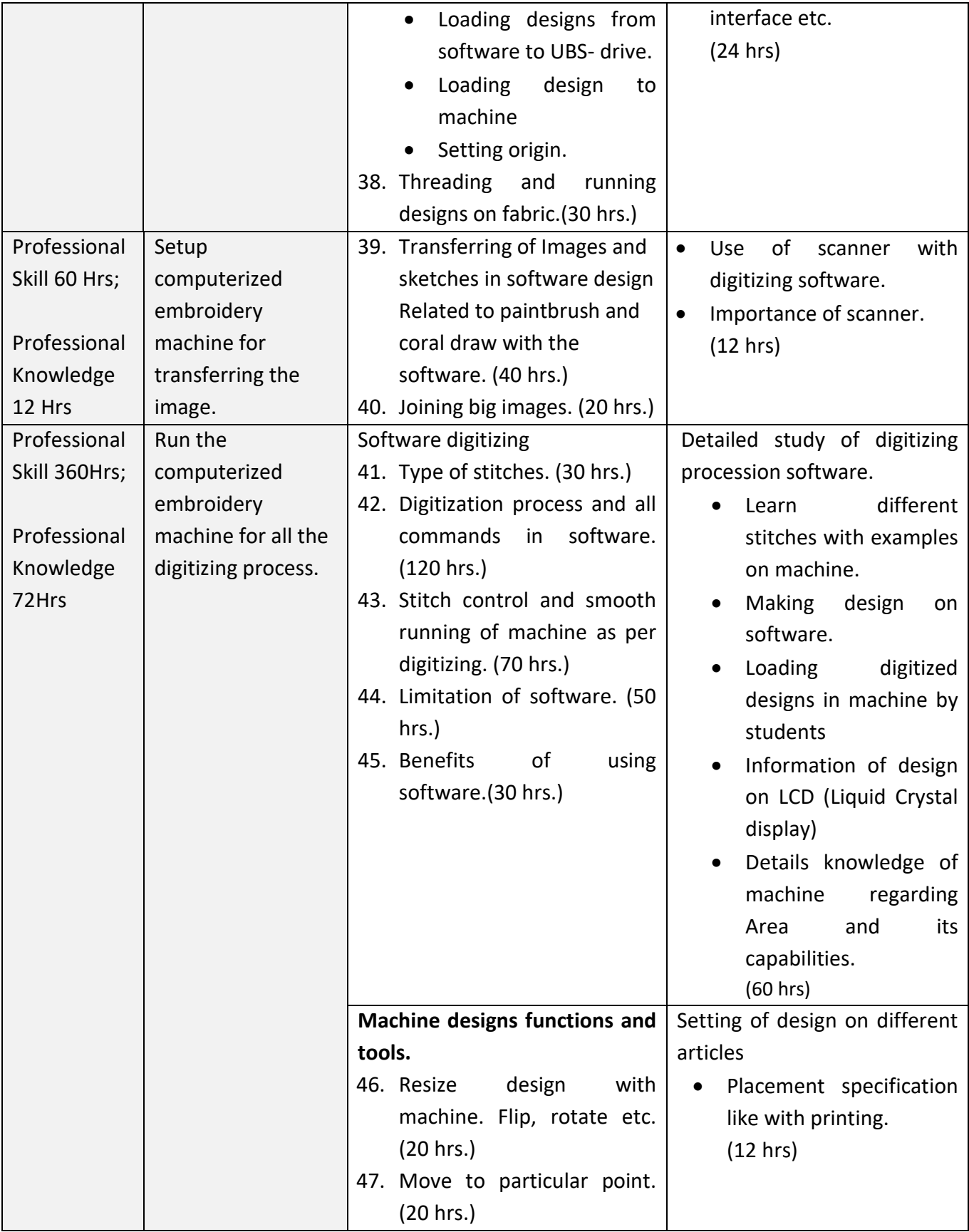

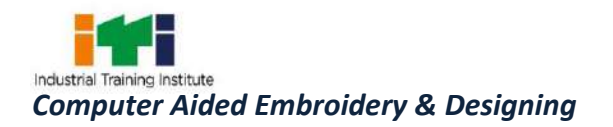

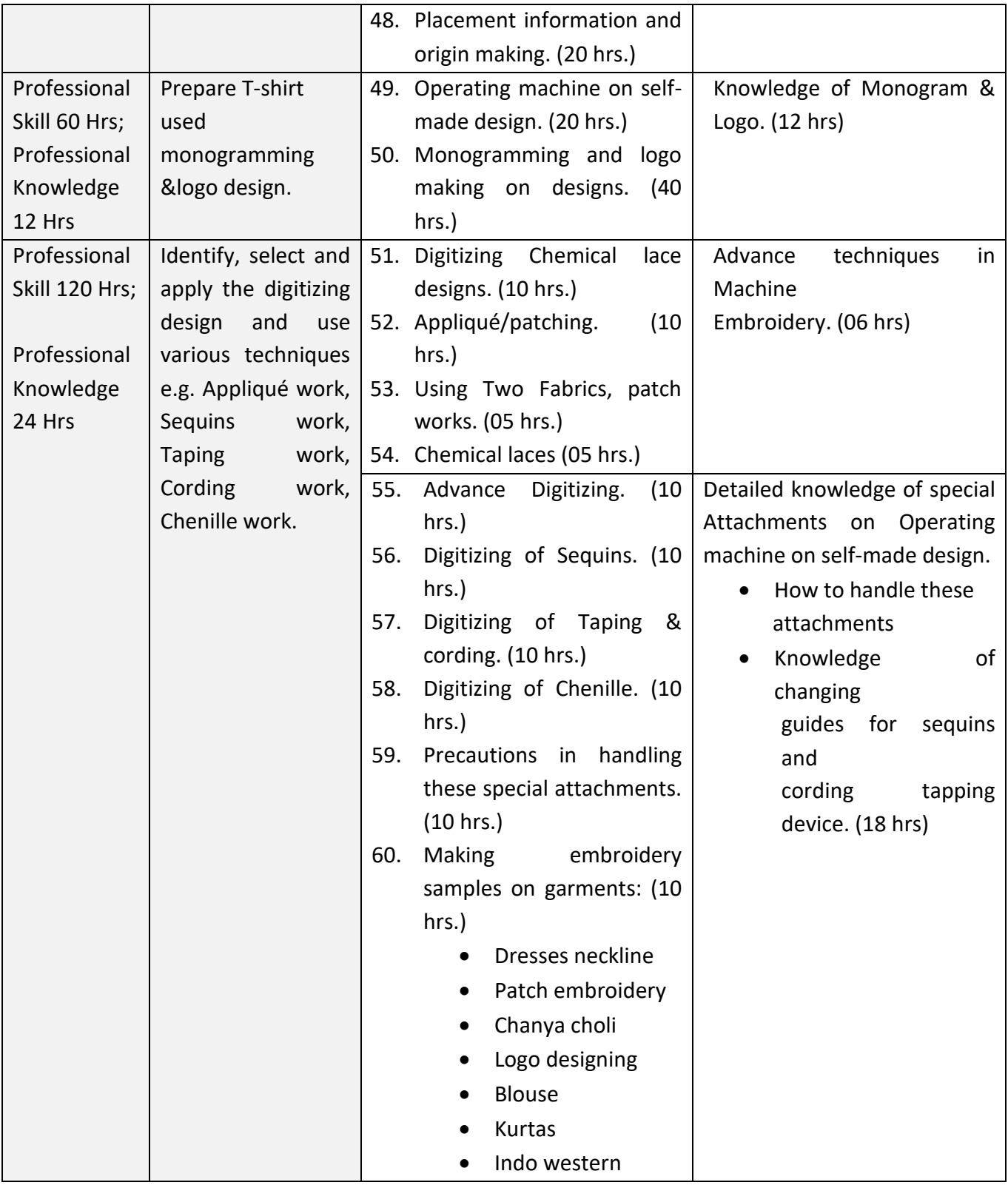

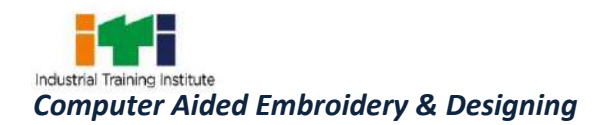

#### **SYLLABUS FOR CORE SKILLS**

1. Employability Skills ( Common for all CTS trades) (160Hrs.)

Learning outcomes, assessment criteria, syllabus and Tool List of Core Skills subjects which is common for a group of trades, provided separately in www.bharatskills.gov.in

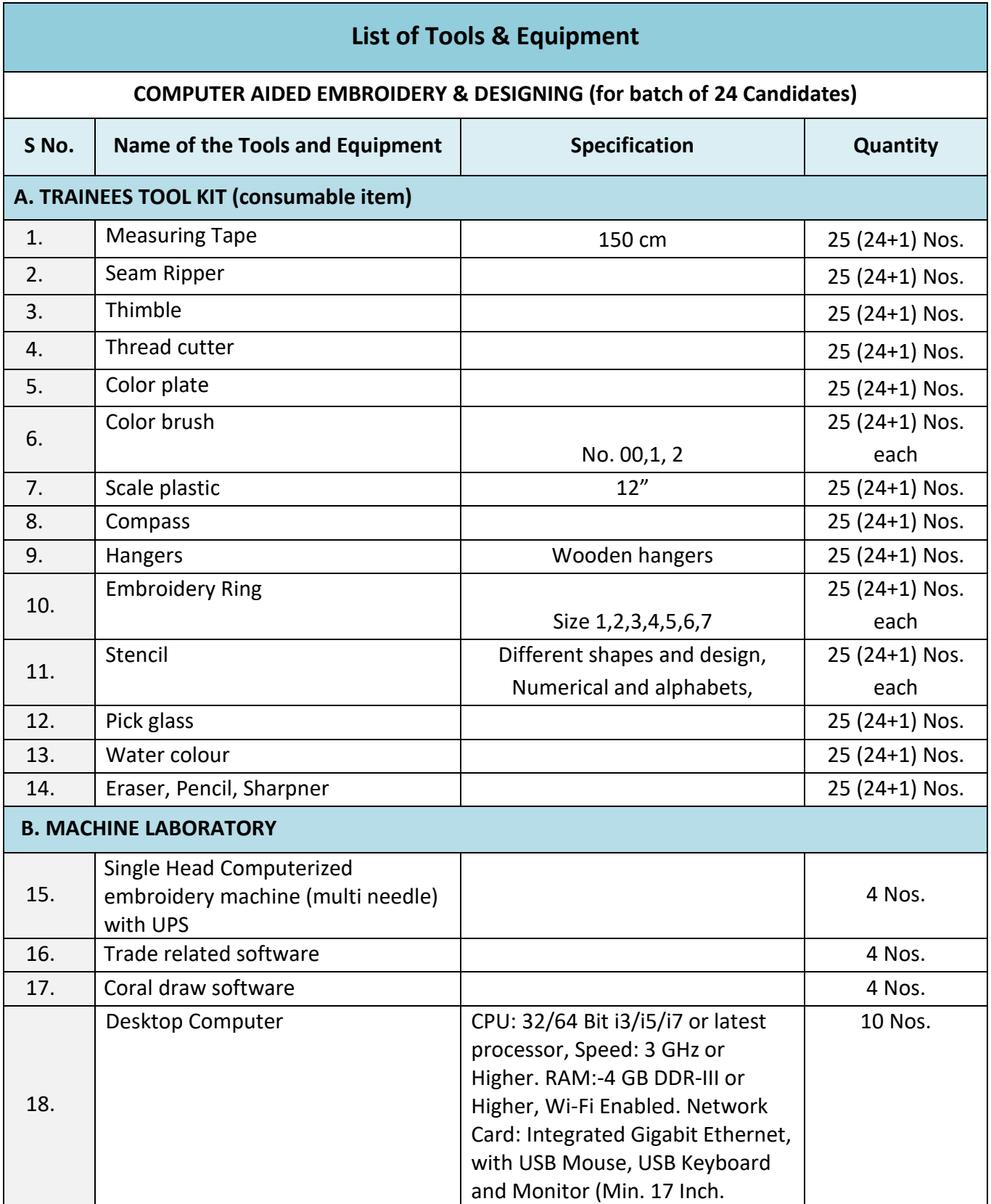

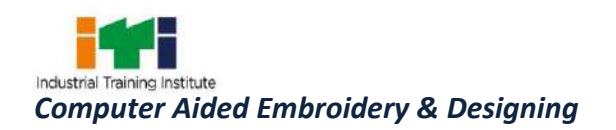

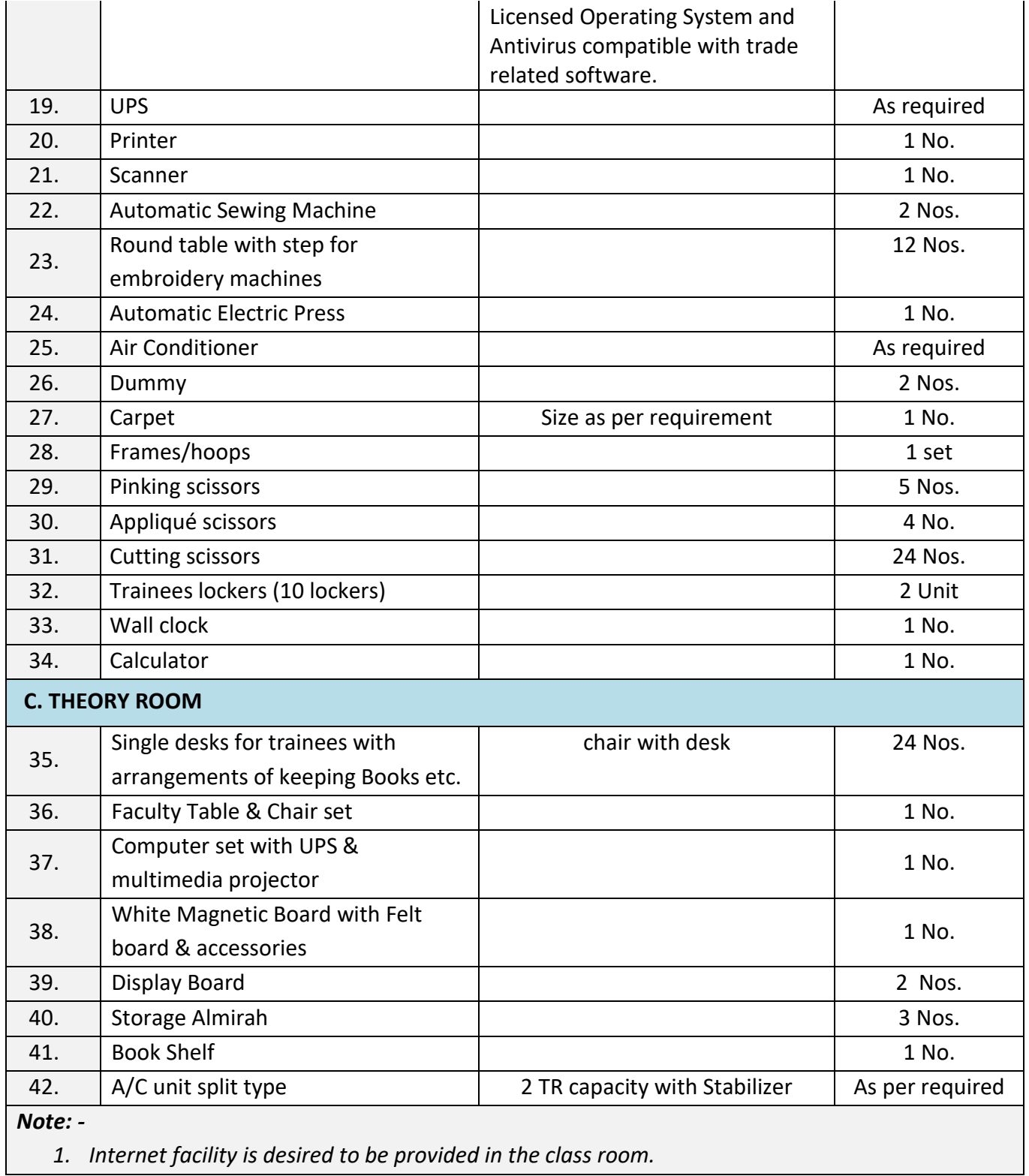

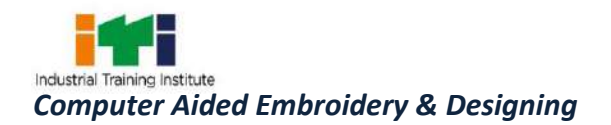

**T** 

The DGT sincerely acknowledges contributions of the Industries, State Directorates, Trade Experts, Domain Experts, trainers of ITIs, NSTIs, faculties from universities and all others who contributed in revising the curriculum.

Special acknowledgement is extended by DGT to the following expert members who had contributed immensely in this curriculum.

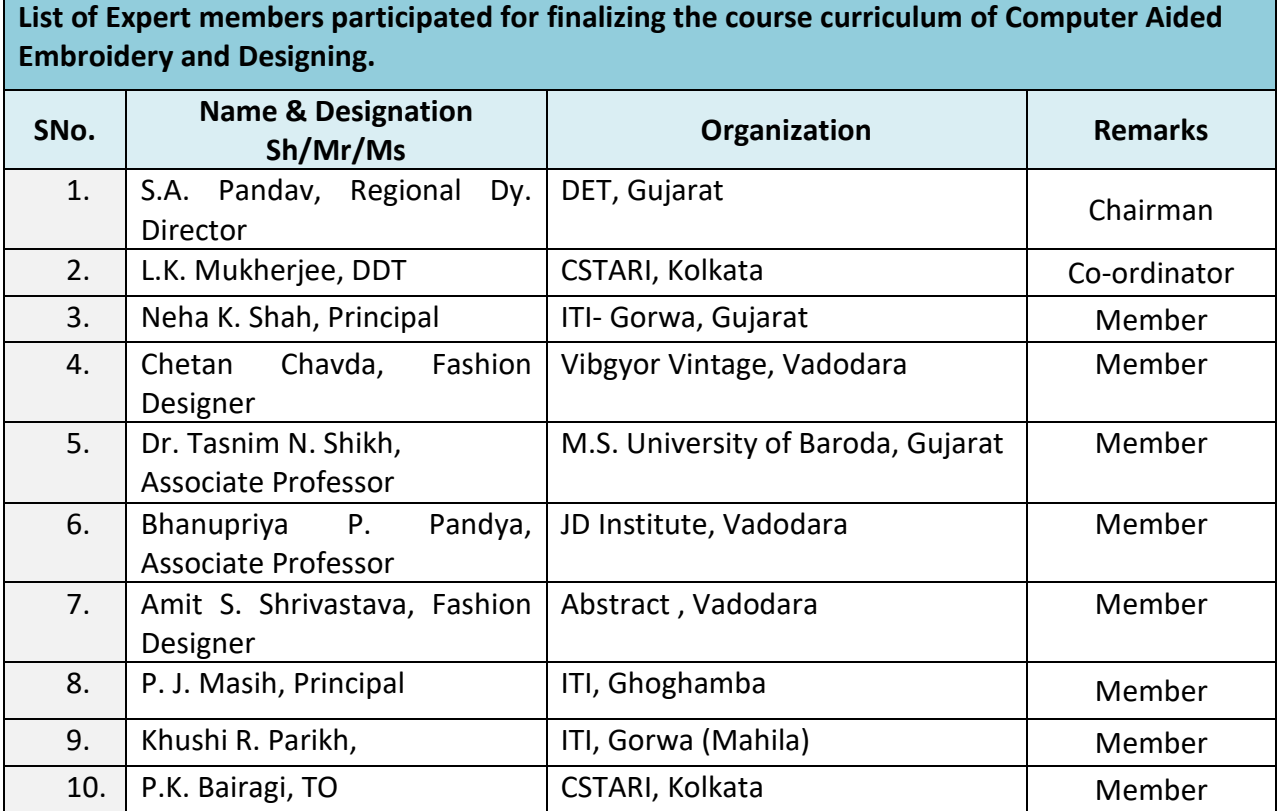

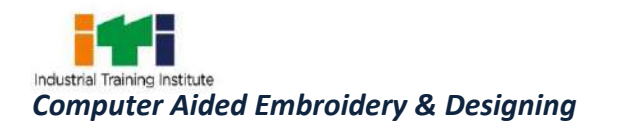

#### **ABBREVIATIONS**

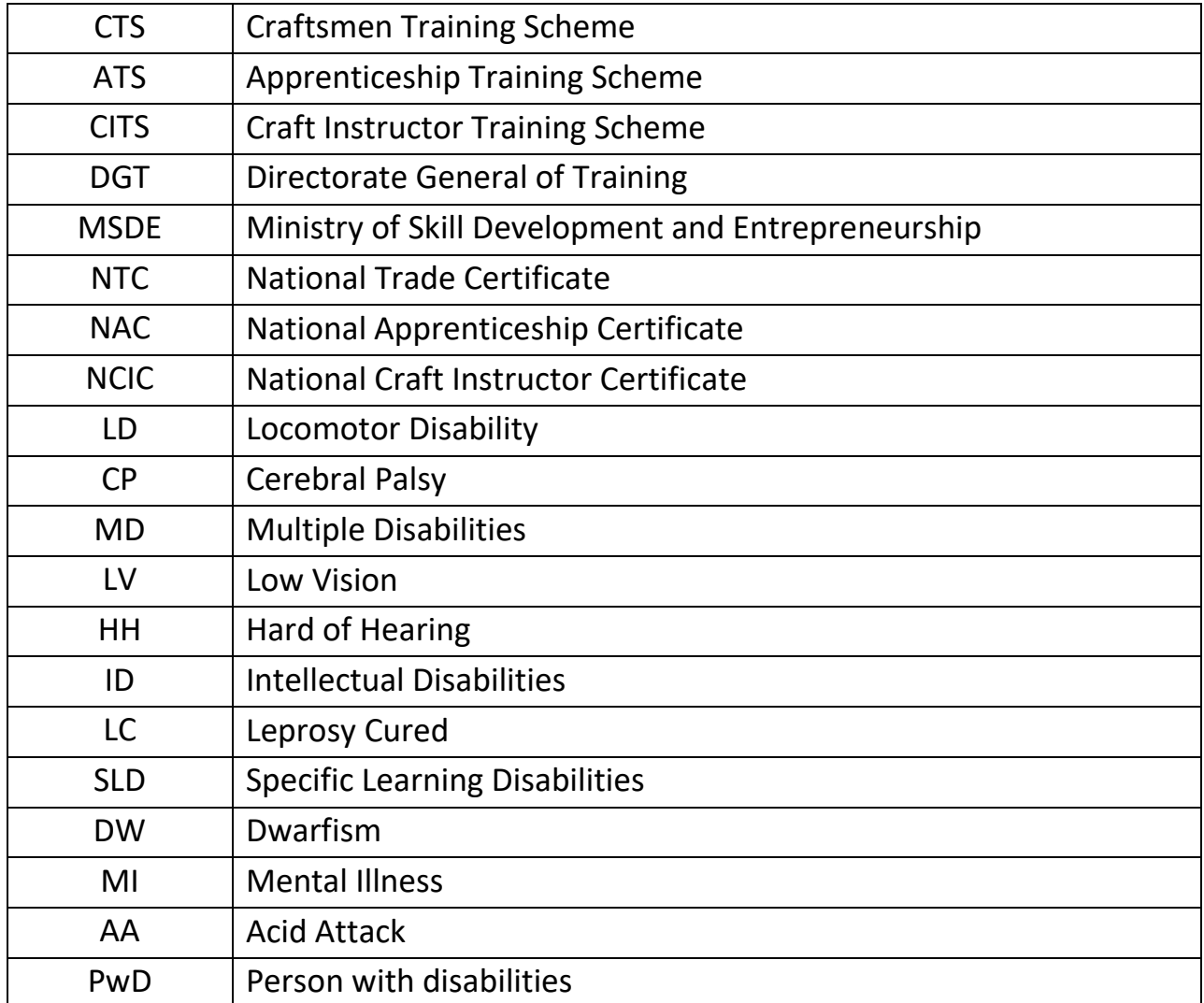

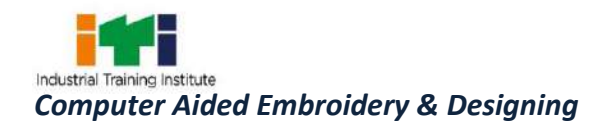

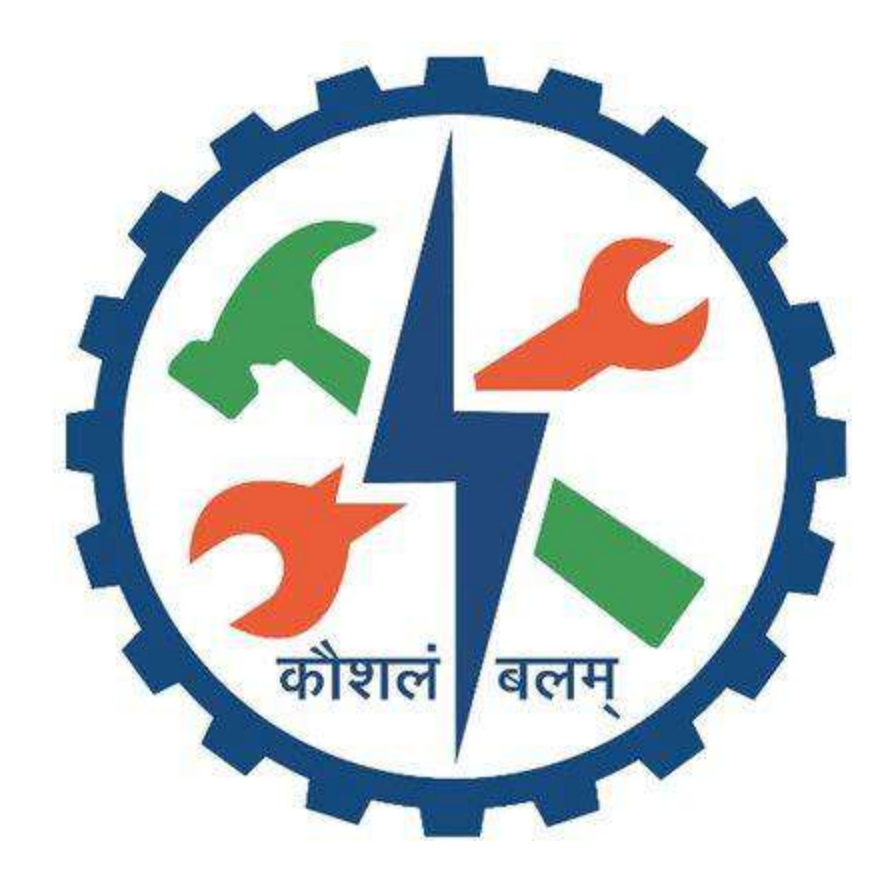